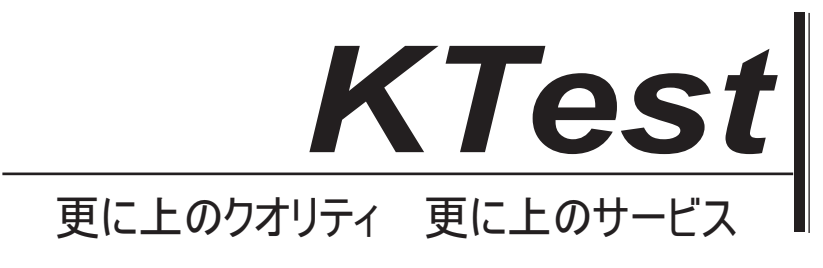

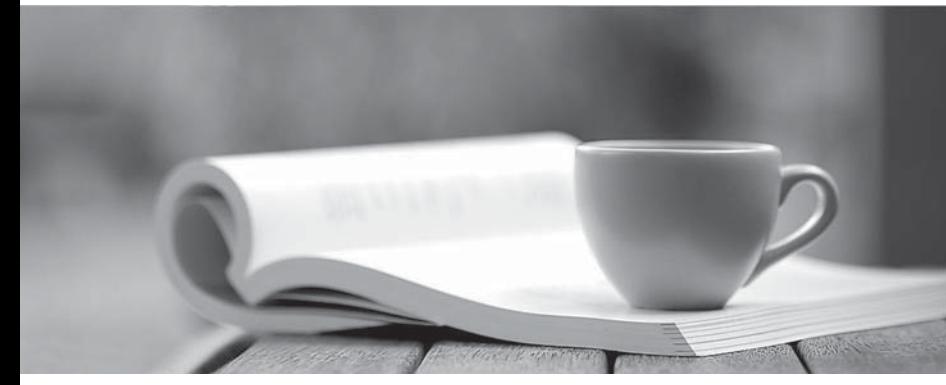

問題集

1年で無料進級することに提供する http://www.ktest.jp

# **Exam** : **2V0-21.20**

# **Title** : : Professional VMware vSphere 7.x

# **Version** : DEMO

1.An administrator is investigating the reason for a virtual machine restarting. In the vmware.log file, the administrator finds the following error:

```
svga | I120: WinBSOD: (1) 'A problem has been detected and Windows has
been shut down to prevent damage'
svga | I120: WinBSOD: (2) 'to your computer.'
svga | I120: WinBSOD: (4) 'If this is the first time you've seen this
Stop error screen,'
svga | I120: WinBSOD: (5) 'restart your computer. If this screen
appears again, follow'
svga | I120: WinBSOD: ( 6) 'these steps:'
svga | I120: WinBSOD: (8) 'Disable or uninstall any anti-virus, disk
defragmentation'
svga | I120: WinBSOD: (9) 'or backup utilities. Check your hard drive
configuration,'
svga | I120: WinBSOD: (10) 'and check for any updated drivers. Run
CHKDSK /F to check'
svga | I120: WinBSOD: (11) 'for hard drive corruption, and then restart
your computer.'
svga | I120: WinBSOD: (13) 'Technical information:'
svga | I120: WinBSOD: (15) \*** STOP: 0x00000024
(0x00000000001904FB, 0xFFFFF880069B2CE8, 0xFFFFF880069B2540,0'
svga | I120: WinBSOD: ( 16) 'XFFFFF880014F5FA2)
```
What is a likely cause of this virtual machine restart? (Choose the best answer.)

- A. Guest operating system fault
- B. User or API request to shut down guest operating system
- C. High Availability
- D. User or API request to restart guest operating system

#### **Answer:** A

2.What determines the default bandwidth share allocation for system traffic, such as vSphere Fault Tolerance and vSphere vMotion? (Choose the best answer.)

- A. Physical network adapter
- B. Network I/O Control version
- C. Virtual machine hardware version

D. Load-balancing

#### **Answer:** B

#### **Explanation:**

Reference:

https://docs.vmware.com/en/VMware-vSphere/6.5/com.vmware.vsphere.networking.doc/GUID-26AAAFA 4-BFD3-4D72-AEC8-55F4CF439DC0.html

3.What is the server virtualization product that combines the ESXi hypervisor and the vCenter Server? (Choose the best answer.)

A. NSX

- B. vRealize Operations Manager
- C. vSphere

D. vSAN

#### **Answer:** C

## **Explanation:**

Reference: https://www.mustbegeek.com/understanding-vmware-vsphere-7-editions-and-features/

4.An administrator is unable to manage certificates with the vSphere Client.

What is another supported option that can be used to manage certificates? (Choose the best answer.)

#### A. vCenter Server Management Interface

- B. Command Line Interface
- C. vRealize Operations Manager
- D. Cloud Builder

#### **Answer:** B

#### **Explanation:**

#### Reference:

https://docs.vmware.com/en/VMware-vSphere/6.7/com.vmware.psc.doc/GUID-E0609A99-A8D1-4336-B D3B-DE707E261A63.html

5.An administrator wants to be able to log in to the vSphere Client and view the inventories of two vCenter Server instances.

What must the administrator do to meet this requirement? (Choose the best answer.)

- A. Configure Enhanced Linked Mode on each vCenter Server instance after deployment is complete.
- B. Connect each vCenter Server instance to the same vCenter Single Sign-On domain during deployment.

C. Connect each vCenter Server instance to the same vCenter Single Sign-On domain using the vSphere Client.

D. Configure the vCenter Server Management Interface to view both vCenter Server instances.

### **Answer:** B

### **Explanation:**

### https://kb.vmware.com/s/article/2034074

You can join vCenter Server instances in Linked Mode only when all of the instances are registered in the same Single Sign-On deployment. This includes Single Sign-On instances installed on different sites. When vCenter Server B on site B is joined to vCenter Server A on site A, the join tool establishes connection both to Single Sign-On A and Single Sign-On B.